## **การค านวณเกรดในระบบบริการการศึกษา**

## บันทึกคะแนน

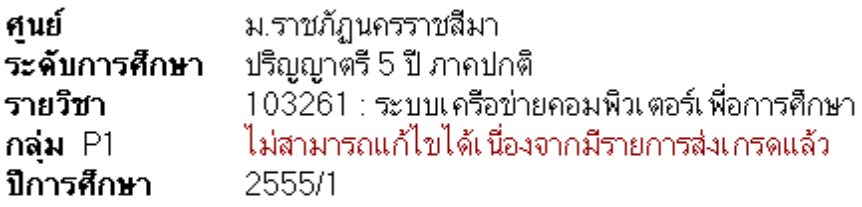

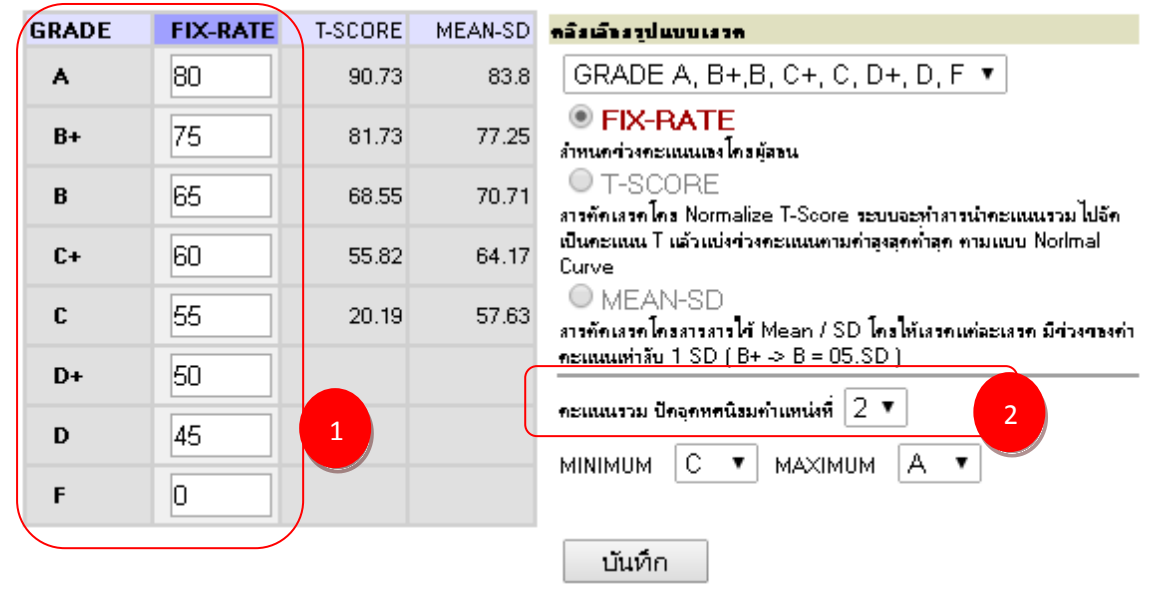

1

หมายเลข <mark>คือการกำหนดช่วงคะแนนสำหรับคำนวณเกรดจะถูกนำไปใช้ในการคิดคำนวณเกรดเฉลี่ย</mark>

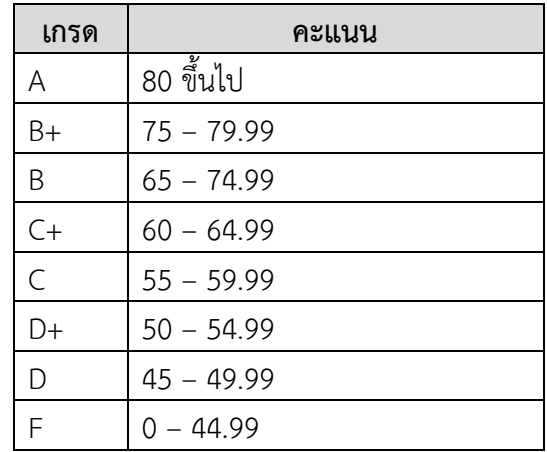

หมายเลข <mark>( 2 )</mark> คือการกำหนดให้ปัดเศษสำหรับคะแนนดิบ โดยสามารถกำหนดได้ว่าปัดเศษที่จุดทศนิยม ต าแหน่งที่เท่าไร 2

้ปัดจุดทศนิยมตำแหน่งที่ 0 คือปัดให้เหลือ จำนวนเต็ม

้ปัดจุดทศนิยมตำแหน่งที่ 1 คือปัดให้เหลือทศนิยม 1 ตำแหน่ง

ปัดจุดทศนิยมตำแหน่งที่ 2 คือปัดให้เหลือทศนิยม 2 ตำแหน่ง

โดยใช้ค าสั่ง round ซึ่งจะใช้หลักการสากลในการปัดเศษ คือ **"ถ้าต ากว่า 5 ปัดลง ถ้า 5 ขึ้นไปปัดขึ้น"**

```
SELECT s.STUDENTID, s.CLASSID, NETPOINT,round(NETPOINT,0), round(NETPOINT,1),
round(NETPOINT,2), e.grade,c.coursecode,e.acadyear,e.semester
     FROM VIEWSTUDENTCLASSNETPOINT s ,enrollsummary e,course c
    where s.CLASSID = 524640 and e.studentid = s.STUDENTID and e.classid = s.CLASSID
and e.courseid=c.courseid
```
**ตัวอย่างการค านวน** หากนักศึกษาได้**คะแนน 49.94**

เลือกปัดเศษให้เหลือทศนิยม 0 ตำแหน่ง จะได้ คะแนน 50

เลือกปัดเศษให้เหลือทศบิยม 1 ตำแหน่ง จะได้ คะแบบ 49.9

เลือกปัดเศษให้เหลือทศบิยม 2 ตำแหน่ง จะได้ คะแนน 49.94

เพราะฉะนั้น หากคิดเกรดตามช่วงคะแนน

 $50-54.99 = D+$ 

 $45-49.99 = D$ 

ถ้าปัดเศษให้เหลือทศนิยม 0 ตำแหน่ง ได้คะแนน 50 นักศึกษาจะได้ เกรด D+

ถ้าปัดเศษให้เหลือทศนิยม 1 ตำแหน่ง ได้คะแนน 49.9 นักศึกษาจะได้เกรด D

.ถ้าปัดเศษให้เหลือทศนิยม 2 ตำแหน่ง ได้คะแนน 49.94 นักศึกษาจะได้เกรด D

## <u>ตารางตัวอย่างคะแนนที่ได้จากการคำนวนของระบบ</u>

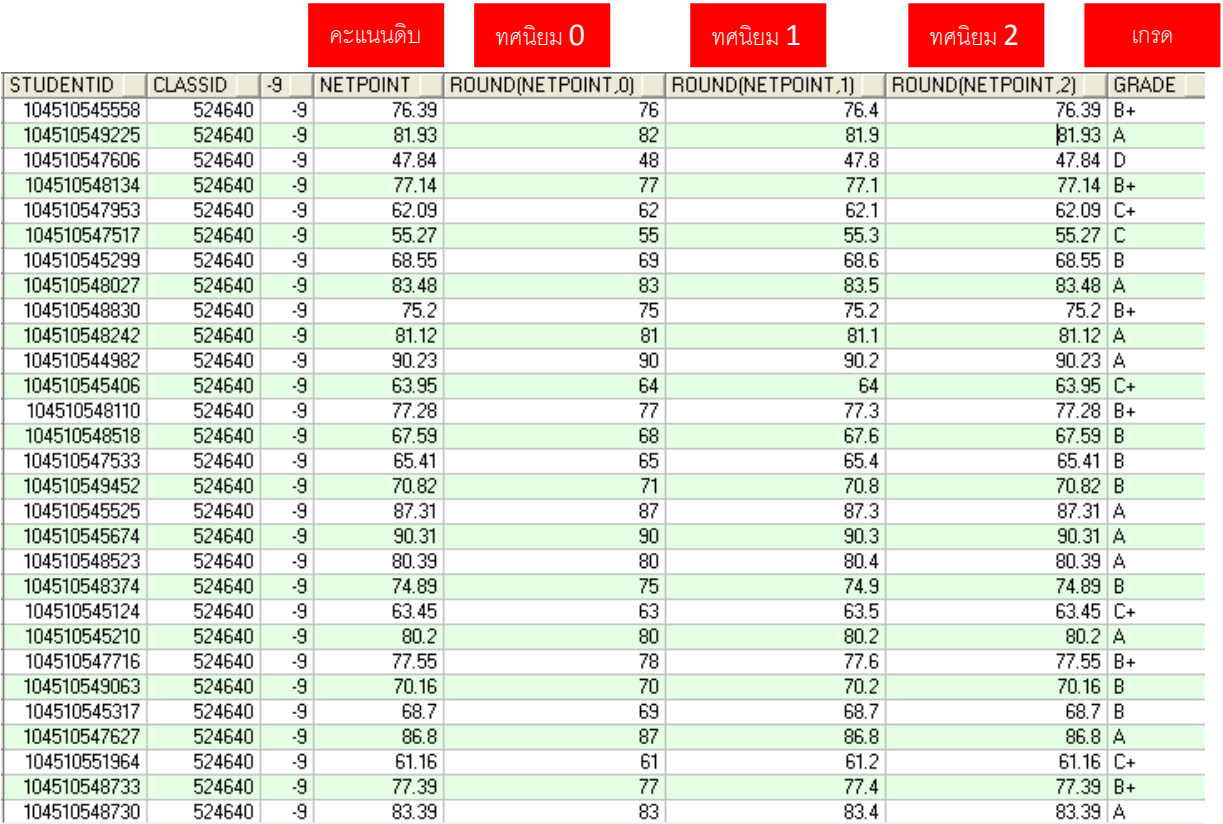